# **C-Crash-Kurs für Java-Programmierer**

# **"Systemnahe Programmierung" (BA-INF 034)**

**im Wintersemester 2012/2013**

**im Wintersemester 2012/2013**

**Prof. Dr. Michael Meier**

**Institut für Informatik 4 Universität Bonn e-mail: mm@cs.uni-bonn.de Sprechstunde: nach der Vorlesung bzw. nach Vereinbarung**

> Systemnahe Programmierung (BA-INF 034) C-Crash-Kurs

#### **Vergleich Java und C**

• Java und C nutzen fast gleiche Syntax, aber unterschiedliche Konzepte:

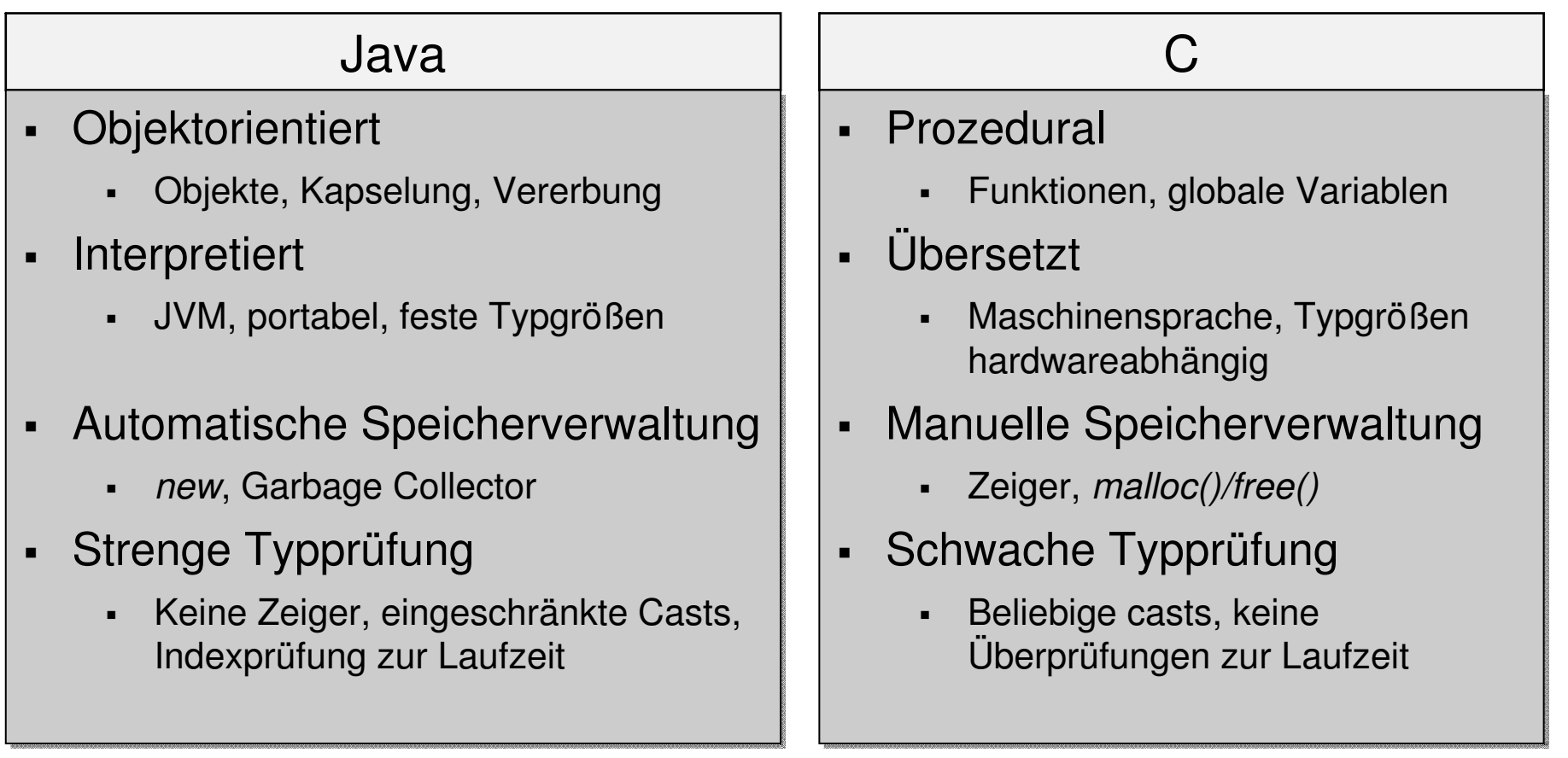

#### **Warum C?**

C ist eine alte Sprache, Java (relativ) modern. C ist voller Fallstricke:

- Der Entwickler muss viel mehr "selber machen":
	- Speicher reservieren (freigeben nicht vergessen!)
	- Sicherstellen, dass alle Programmteile genau wissen, wie verwendete Daten strukturiert sind (Position, Größe, …)
- C ist fehleranfälliger
	- Sowohl Compiler als auch Laufzeitumgebung überprüfen weniger (Variableninitialisierung, …)
	- Zeiger erlauben das Lesen und Schreiben an (fast) beliebiger Stelle im Speicher

#### **Warum C?**

Warum wird trotzdem C für systemnahes Programmieren eingesetzt?

- Unix, Linux und Windows sind alle in C geschrieben!
	- Datenstrukturen und APIs des Betriebssystems in C am "natürlichsten" nutzbar
- Schneller als Java, C++, …
	- Nicht interpretiert wie bei Java
	- Kein OO-Overhead wie bei C++
- Totale Kontrolle
	- Keine Sandbox
	- Kein Garbage Collector (Timing!)
- "Systemnah" bedeutet oft Bits und Bytes herum schieben
	- Netzwerkpakete, I/O-Ansteuerung, …
	- In C meist mit weniger Aufwand verbunden als in Java

```
/* HelloWorld */
#include <stdio.h> // für printf()
int main() {
 printf("Hello World\n");
 return 0; // Programm fehlerfrei beendet
}
```
### **Übersetzen**

Ein C-Programm muss vor dem Starten in eine ausführbare Datei übersetzt werden:

- gcc (Linux), MS Visual C++ (Windows), ...
- Hier in der SysProg: gcc (GNU C Compiler)

Schritte beim Übersetzen (siehe auch SysInf Kap. 2):

- Präprozessor
	- Verarbeitet alle Präprozessor-Direktiven im Sourcecode (Makros, …)
- Übersetzer (Compiler)
	- Übersetzt den vorverarbeiteten Sourcecode in Maschinensprache: Objektdatei(en)
- Binder (Linker)
	- Bindet die Objektdateien und Bibliotheken zu einer ausführbaren **Datei**

### **Übersetzen mit gcc**

Alle drei Schritte (Präprozessor, Übersetzen, Binden) erledigt gcc in der Voreinstellung automatisch:

**\$ gcc HelloWord.c**

– Erzeugt aus "HelloWorld.c" die ausführbare Datei "a.out" **\$ gcc HelloWorld.c –o HelloWorld**

– Nennt die ausführbare Datei "HelloWorld" (statt "a.out")

Hilfreiche Optionen von gcc:

- -Wall alle Warnungen einschalten
- -g Symbolnamen in Objektdatei einfügen zum Debuggen Für mehr Informationen: "man gcc"!

Dateinamen und Optionen jedes Mal in der Kommandozeile anzugeben ist umständlich. Lösung: Makefile (Übungsblatt 1!)

#### **Beispiel: backwards.c**

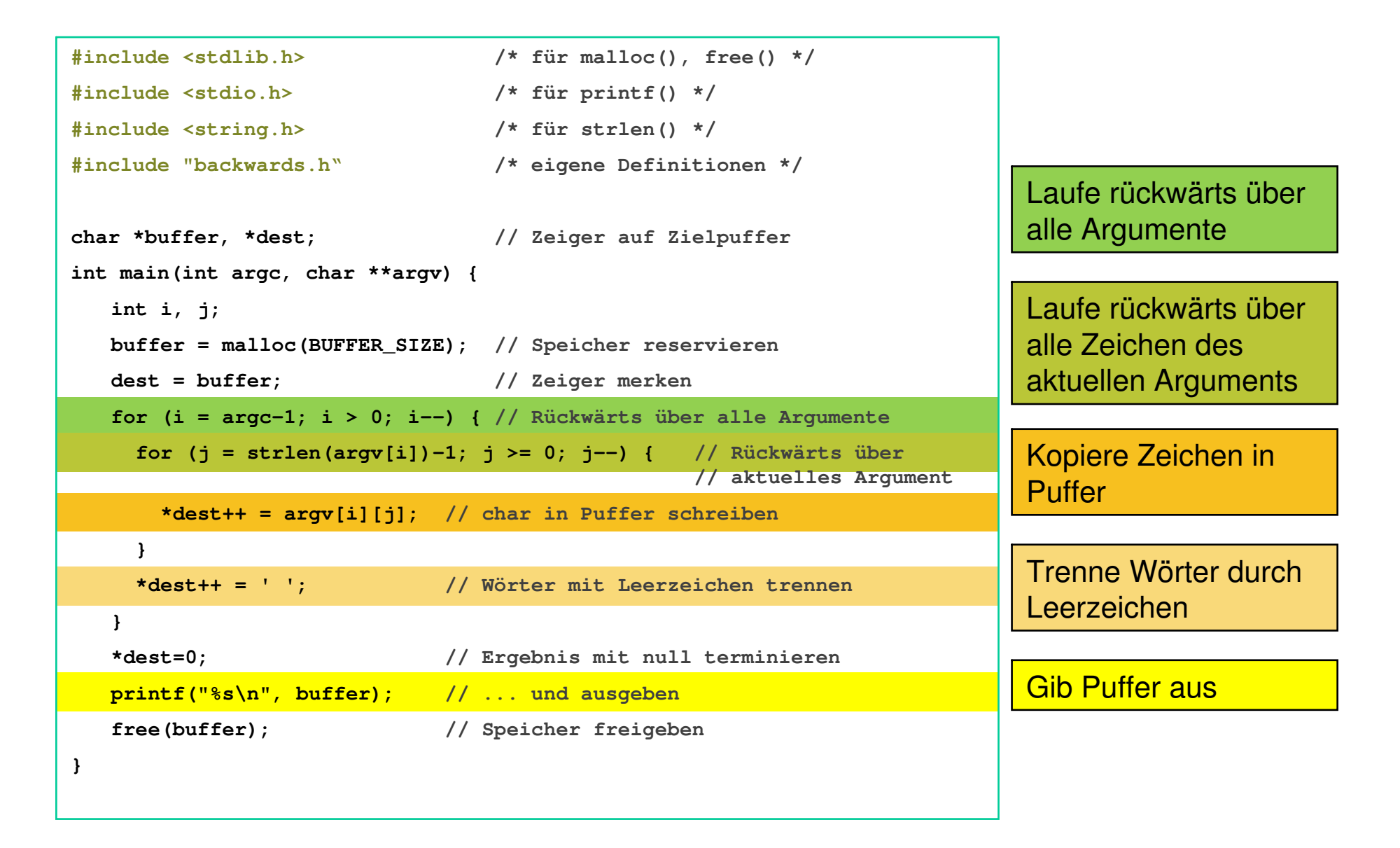

#### **backwards.c**

Wie sieht die Ausgabe des Programms aus?

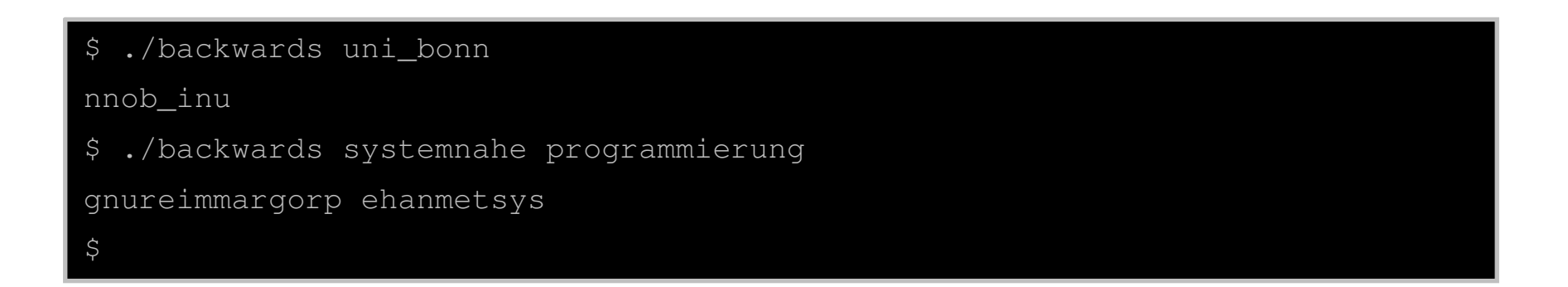

Das Programm "backwards.c" ist weder systemnah noch sonderlich sinnvoll…

- …aber nutzt C-typische Features (includes, Zeiger, Speichermanagement, Strings, …)
- …und enthält einen C-typischen Fehler! ●

#### **Struktur eines C-Programms**

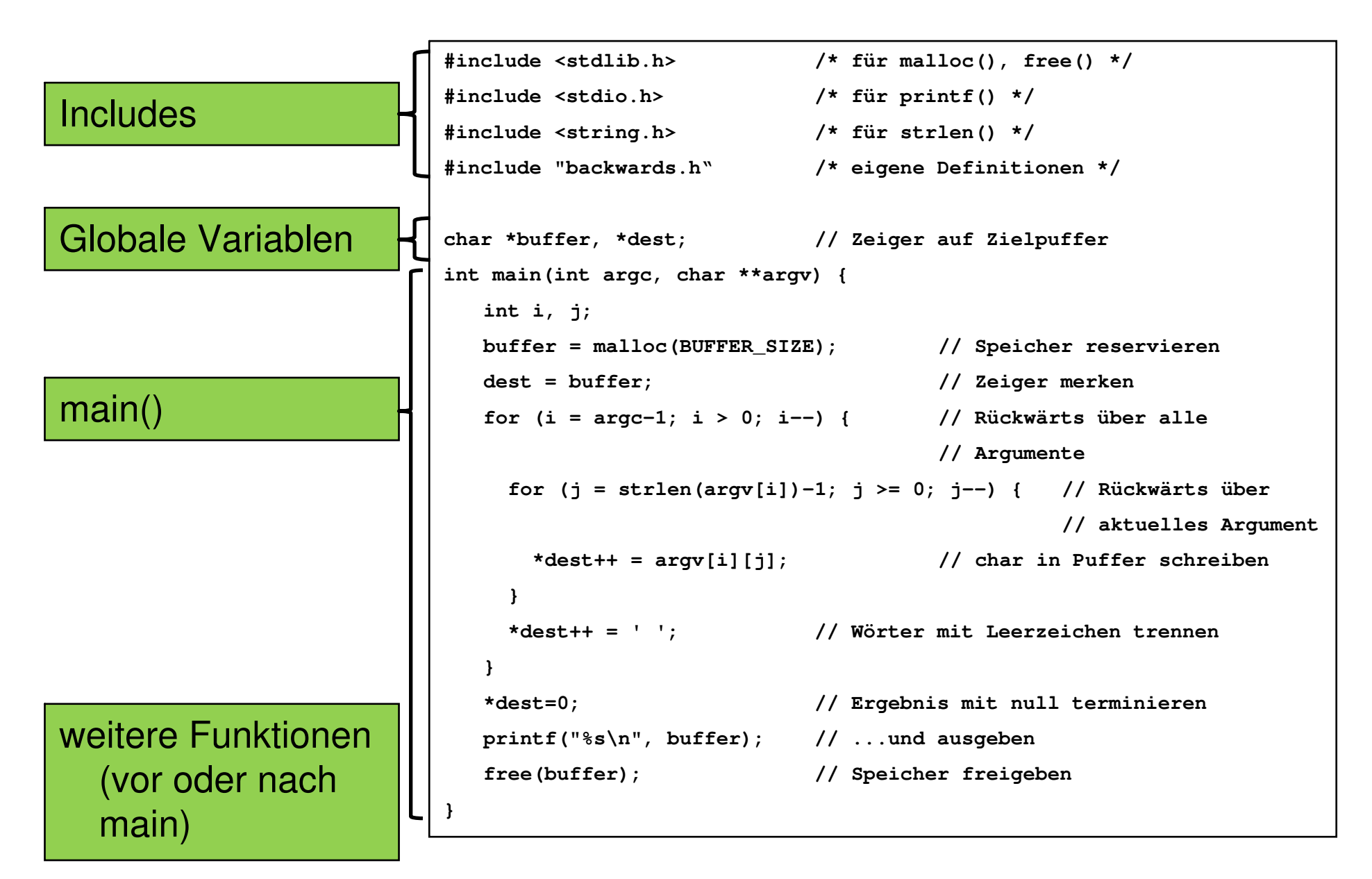

#### **Präprozessor**

Anweisungen, die mit "#" beginnen, werden vom Präprozessor vor der eigentlichen Übersetzung verarbeitet.

**#include <stdio.h> /\* für printf() \*/ #include <string.h> /\* für strlen() \*/ …**

```
#include <stdlib.h> /* für malloc(), free() */
```
#include <...> ist ähnlich zu Java import und bindet andere Sourcecode-Dateien in den Quelltext ein, meist Funktionsbibliotheken.

- stdio.h: Ein-/Ausgabefunktionen
- stdlib.h: Standardfunktionen und Makros
- math h: Mathematische Funktionen
- string.h: String-Funktionen
- …mehr im Laufe der Vorlesung, z.B. für Netzwerksockets, …

#### **Präprozessor**

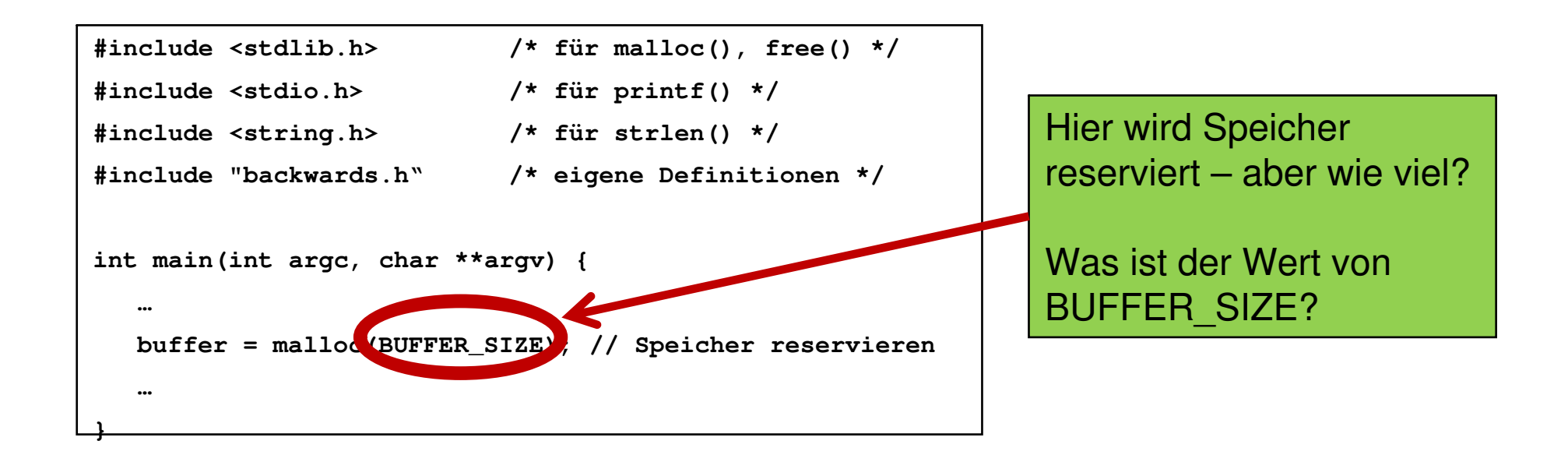

Mittels #include "…" werden (eigene) Header-Dateien (aus dem selben Verzeichnis) mit Definitionen eingebunden.

Typischerweise gehört zu jeder .c-Datei eine entsprechende .h-Datei.

#### **backwards.h**

**#ifndef \_BACKWARDS\_H #define \_BACKWARDS\_H #define BUFFER\_SIZE 32 #endif**

- **EXAMPE ine: definiert Konstanten und Makros** 
	- Hier: Jedes Vorkommen von "BUFFER SIZE" wird im einbindenden Sourcecode vom Präprozessor durch "32" ersetzt
	- Erst danach wird die so veränderte Datei übersetzt
	- Vorsicht: Kein ";" am Ende der Zeile! Dieses würde sonst ebenfalls eingefügt und kann beim Übersetzen zu schwer zu findenden Fehlern führen!
- Funktionssignaturen usw. können ebenfalls hier deklariert bzw. definiert werden

#### **backwards.h**

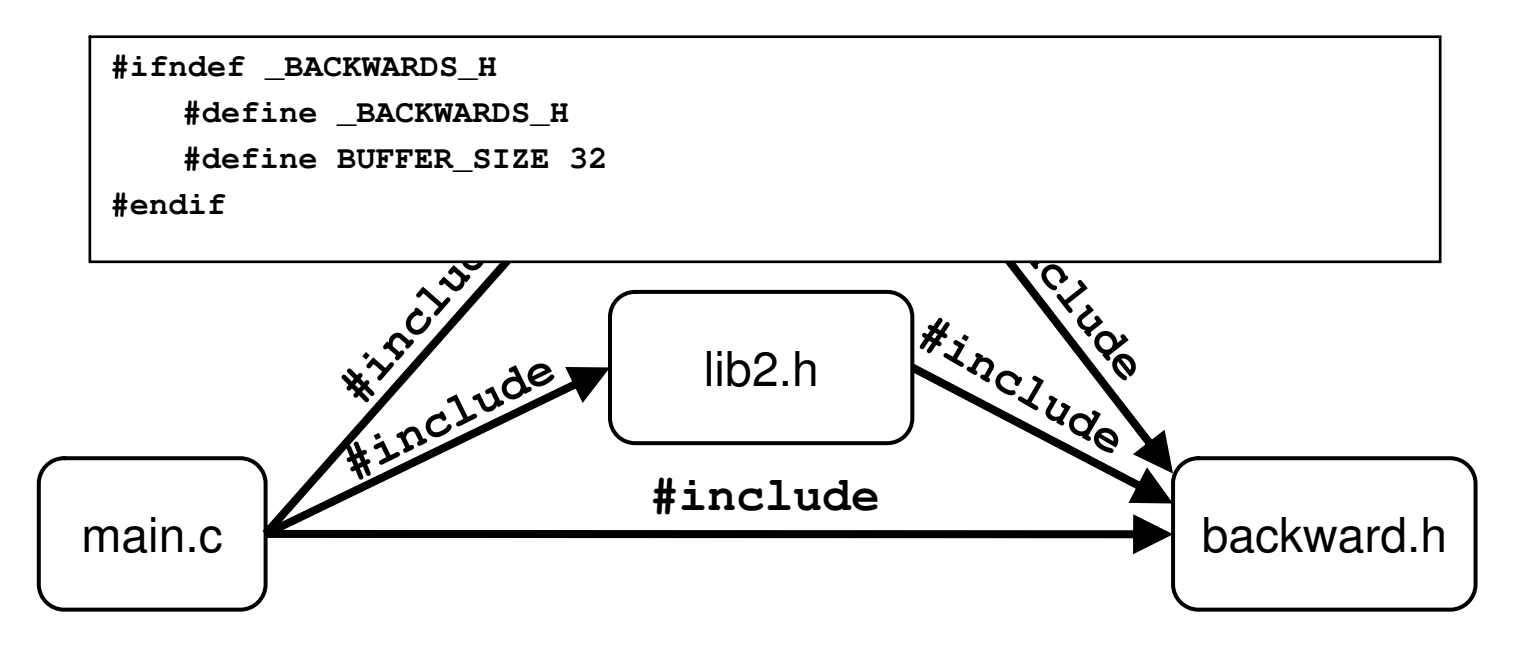

- Im Beispiel: backward.h mehrfach von main.c inkludiert
	- einmal direkt, zweimal indirekt
	- $\Rightarrow$  Problem: mehrfache Deklarationen und Definitionen
	- $\Rightarrow$  Prüfen ob backward h bereits inkludiert
- $*$  #ifdef/#ifndef: entspricht "if x is defined/not defined..."
	- Hier: Sorgt dafür, dass **BUFFER\_SIZE** nur einmal definiert wird, egal wie viele Dateien "backwards.h" per **#include** einbinden – typisch für .h-Dateien

#### **main()**

Jedes C-Programm hat genau eine main-Methode:

```
int main(int argc, char **argv) {
}
```
Ähnlich wie bei Java beginnt hier der Programmfluss.

- **Rückgabewert**  $int: 0 = ok$ **, 1=Fehler** 
	- Nichts zurückgeben klappt aber auch... $\odot$
- **int argc**: Anzahl Argumente
	- Mindestens 1, da Programmname immer als erstes Argument übergeben wird
- **char \*\*argv** (oder auch **char \*argv[]**): Zeiger auf Argumente
	- Genauer: Zeiger auf Zeiger auf **char**
	- Gleich mehr zu Zeigern und Strings…
	- argv[0] enthält immer den Name des Programms

#### **Modulares Programmieren und Linken**

#### Modul **fibo:**

```
Datei fibo.h:
#ifndef fibo_h
#define fibo_h
/* berechnet n-te Fibonaccizahl */
int fibo(int n);
#endif
```

```
Datei fibo.c:
```
**}**

```
#include "fibo.h"
```

```
int fibo(int n) {
  if (n < 2) return 1;
 else return fibo(n-1)+fibo(n-2);
```

```
Hauptprogramm, Datei main.c
#include <stdio.h>
#include "fibo.h"
int main() {
  int j;
  for (j=1; j<10; j++)
    printf("%d\n"
, fibo(j));
  return 0;
}
```
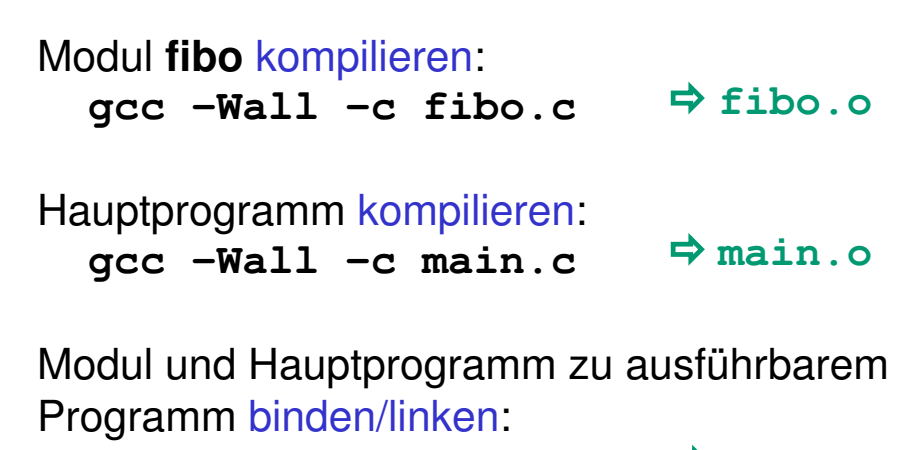

**gcc main.o fibo.o**

**a.out**

#### **Konstanten und Variablen**

Konstanten und Variablen müssen **vor** ihrer ersten Benutzung deklariert werden:

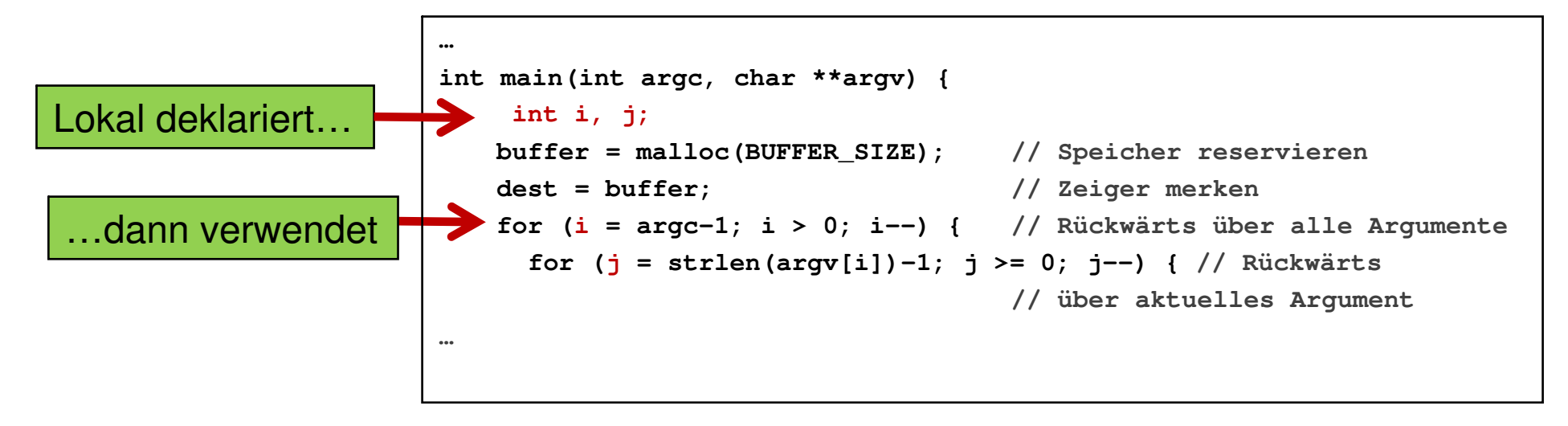

Gleichzeitig deklarieren und verwenden (wie in Java möglich) ist verboten:

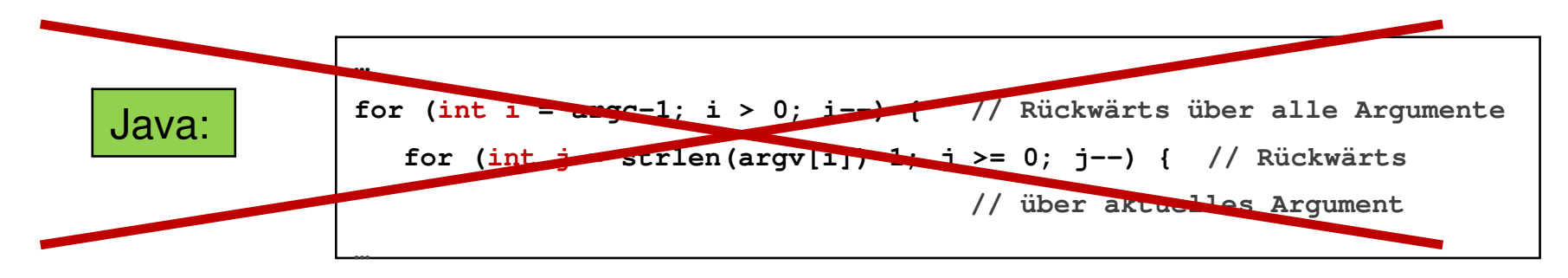

#### **Konstanten und Variablen**

In C gibt es nicht nur lokale, sondern auch **globale Konstanten und Variablen**:

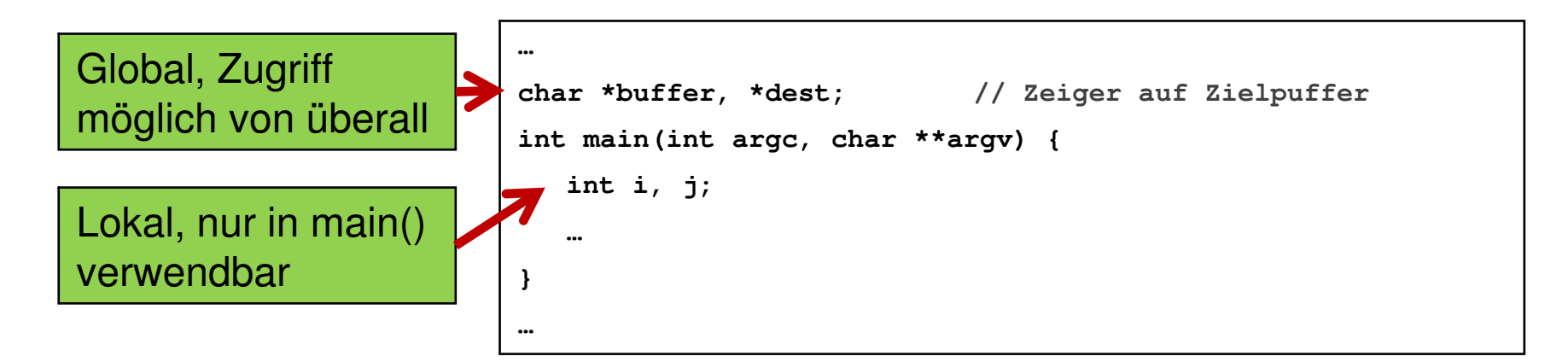

- Variablen *i* und *j* können nur in main() "gesehen" werden
- *buffer* und *dest* können von **jeder** Funktion (innerhalb derselben Datei) gelesen und überschrieben werden!
	- Vorteil: Weniger Parameter an Funktionen zu übergeben
	- Nachteil: Fehleranfälliger (keine Kapselung, Seiteneffekte)
	- Vorsicht: Lokale Variablen können globale Variablen "überdecken", z.B. .**int buffer;** "in main()! Wird mit -Wall angezeigt

#### **Datentypen**

- Größe eines Datentyps ist nicht fix, sondern hardwareabhängig!
	- Java: **int** ist immer 4 Byte
	- C: 4 Byte für gcc/i386, 2 Byte für viele embedded devices, …
	- Tatsächliche Größe eines Typs: z.B. **sizeof(int)**, Werte zwischen INT\_MIN und INT\_MAX
- C unterstützt vorzeichenlose Typen:
	- **unsigned int, unsigned char, …**
- Es gibt keinen Datentyp boolean wie in Java!
	- $-$  Stattdessen: int, mit  $0 = false$ , alles andere = true
		- if (0)  $\{.\,\cdot\}$ : Wird nicht ausgeführt
		- if (42) {...}: Wird ausgeführt

#### **Datentypkonvertierung**

- Explizite/manuelle Datentypkonvertierung (Typecasting) möglich **(Datentyp) EXPRESSION**
- Beispiel: Dividieren wir zwei Ganzzahlen (int)
	- so wird eine Ganzzahldivision durchgeführt
	- entstehender Rest wird verworfen
	- also ergibt 1/2 den Wert 0 und 7/3 hätte den Wert 2
- Durch explizites Typecasting kann hier anderes Verhalten erzwungen werden:

 $int x = 1, y = 2;$ **double half = (double)x/y; // nun hat half den Wert 0.5**

#### **Strukturen**

Mit struct erstellt man kombinierte Datentypen:

```
struct point2d {
```
**double x, y;**

```
};
```

```
struct point2d firstpoint;
```
**firstpoint.x = 2.0;**

```
firstpoint.y = 5.6;
```

```
struct rect2d {
  struct point2d topleft,
  topright, bottomleft,
  bottomright;
};
struct rect2d r;
r.topleft.x = 4;
```
- Jede Variable vom Typ point2d muss "struct" in der Deklaration haben
- . ";" am Ende nicht vergessen!
- Zugriff auf Elemente der Struktur mit dem Selektor ..."
	- Schachtelung möglich!
	- Zugriff wieder mit dem Selektor "."

#### **Adressen und Zeiger**

- Adressoperator **&** liefert Adresse einer Variablen
- Zeiger: Variablen, die als Werte Adressen anderer Variablen enthalten ("zeigen auf andere Variablen")
	- Analog alpha-Notation: Indirekte Adressierung (SysInf Kap. 1.3.4.5)
		- $\rho(\rho(i))$ : Inhalt der Speicherzelle, deren Adresse in Speicherzelle i steht
- int c; **Eine Variable vom Typ** int
- $\blacksquare$  int  $\star$  c; Ein Zeiger auf eine Variable vom Typ int
- int \*c = &d; Ein Zeiger auf die Adresse der Variable *d*
	- Dieser Zeiger kann sich ändern! Man kann  $int *c$  also auf verschiedene Variablen vom Typ int zeigen lassen
- Dereferenzierungsoperator **\*** liefert Variable aus/zu einem Zeiger
	- Invers zum Adressoperator: \*(&c) liefert c

#### **Zeiger und Felder**

- **int vektor[3];**
	- Feld mit drei Integer-Komponenten **vektor[0], vektor[1], vektor[2]**
- **vektor** gibt Adresse der ersten Komponente an und kann als Zeiger auf die erste Komponente aufgefasst werden
- **vektor** und **&vektor[0]** sind gleichbedeutend

#### **Zeigerarithmetik und Felder**

- *Größe eines Datentyps* = Anzahl der Bytes die eine Variable des Datentyps im Speicher belegt
	- **sizeof(***datentyp***); sizeof(int);**
	- **sizeof(***variablenname***); int i; sizeof(i);**
- Zeigerarithmetik
	- Additive Verknüpfung von Zeigern und ganzen Zahlen
	- Zeiger/Pointer und ganze Zahl z: **p + z**
		- $\Rightarrow$  zu Adresse p wird das z-fache von d addiert, wobei d die Größe des Datentyps ist, den p referenziert
	- **vektor[i]** gleichbedeutend mit **\*(vektor + i)**

#### **Zeiger und Speicher**

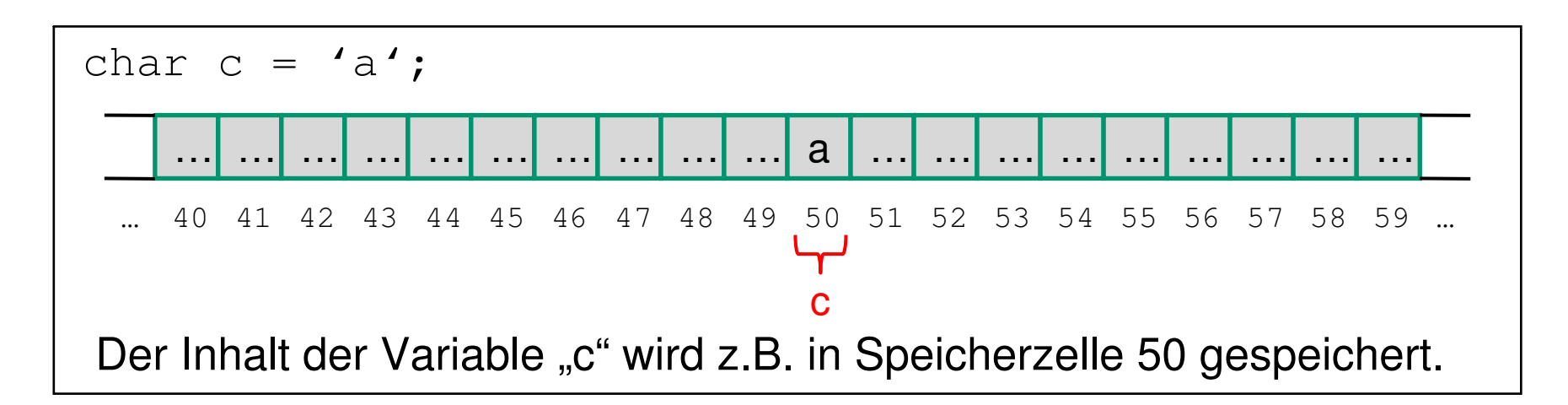

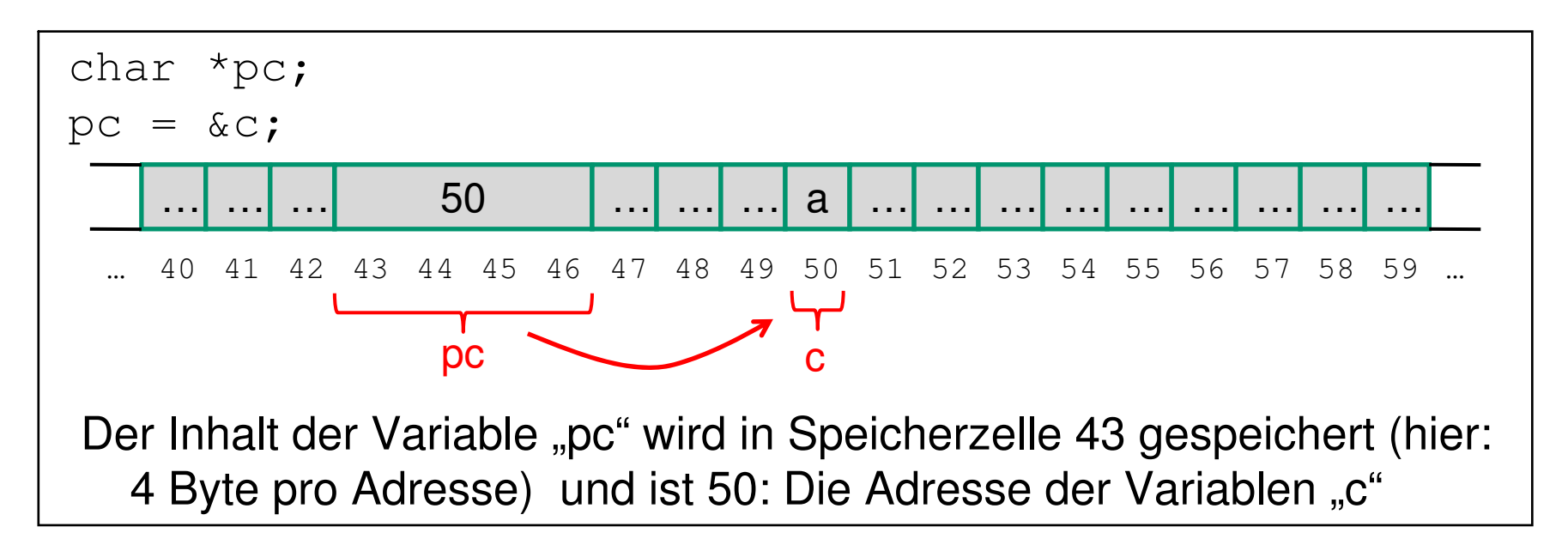

#### **Zeiger und Speicher**

Mit Zeigern kann man rechnen! Beispiel:

char \*pc;  $pc = \&c$ ;

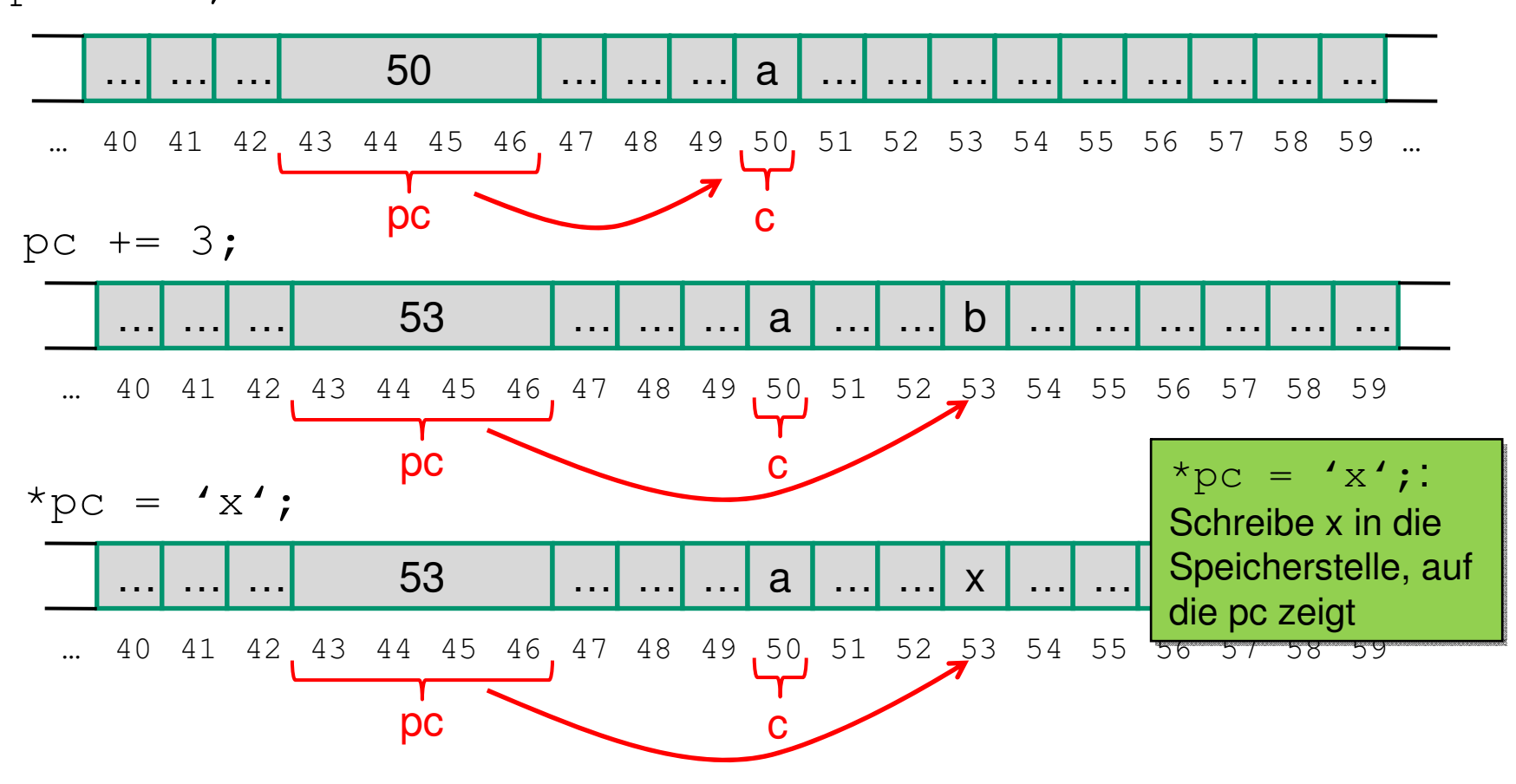

#### **Zeiger**

- Zugriff auf den Speicherinhalt, auf den ein Zeiger zeigt: \*
	- **\*pc = 'x';** schreibt **'x'** in die Speicherzelle, auf die **pc** zeigt
	- **char c = \*pc;** setzt **c** auf den Inhalt der Speicherzelle, auf die **pc** zeigt
- Auch möglich: Zeiger auf Zeiger auf...
	- **int \*\*ppc** ist ein Zeiger auf einen Zeiger, der auf einen **int** zeigt
	- Damit möglich: (Mehrdimensionale) Arrays. Der Zeiger zeigt auf einen Speicherbereich, in dem Zeiger auf andere Variablen stehen
	- **int \*\*ppc** entspricht also **int \*ppc[]** (mit unbekannter Feldgröße)
	- **char \*\*argv** ist also ein Zeiger, der auf einen (oder mehrere!) Zeiger auf **char** zeigt: Array von Strings!
- Zeiger auf Strukturen: Zugriff auf Elemente mit "->" statt ". "
	- **struct point2d \*pp2d;**

**pp2d->x = 4.5;**

– **pp2d->x** äquivalent zu **(\*pp2d).x**

#### **Zeiger in backwards.c**

```
...
char *buffer, *dest; // Zeiger auf Zielpuffer
int main(int argc, char **argv) {
  int i, j;
  buffer = malloc(BUFFER_SIZE); // Speicher reservieren
  dest = buffer; // Zeiger merken
  for (i = \arg c-1; i > 0; i--) { // Rückwärts über alle Argumente
    for (j = strlen(argv[i])-1; j >= 0; j--) { // Rückwärts über akt.
  Argument
     *dest++ = argv[i][j]; // char in Puffer schreiben
    }
   *dest++ = ' ' ; // Wörter mit Leerzeichen trennen
  }
...
```
**\*dest++ = argv[i][j]**:

- **argv[i][j]** interpretiert **char \*\*argv** als zweidimensionales Array von **chars**
- **argy** [i] [j] ist also der j-te Buchstabe des i-ten Arguments
- **\*dest++** schreibt diesen Buchstaben in die Speicherstelle, auf die **dest** zeigt, und erhöht **dest** danach um eins

#### **Kommandozeilenargumente**

```
// arg_print.c:
#include <stdio.h>
int main( int argc, char **args ) {
  int i;
  for (i = 0; i < argc; i++)
    printf("Argument %i: %s\n"
,i,args[i]);
  return 0;
}
```

```
$ gcc -Wall -o arg_print arg_print.c
$ ./arg_print Dies ist ein Test
Argument 0: ./arg_print
Argument 1: Dies
Argument 2: ist
Argument 3: ein
Argument 4: Test
$ ./arg_print "Dies ist ein Test"
Argument 0: ./arg_print
Argument 1: Dies ist ein Test
```
#### **Zeiger - Gefahren**

## **Zeiger sind mächtig, aber gefährlich!**

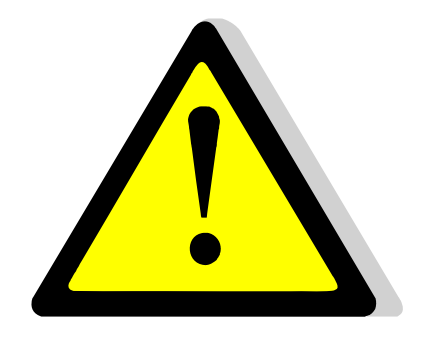

- Bei Zeigerarithmetik ist wichtig, auf was der Zeiger zeigt!
	- **char**  $*pc$ ;  $pc++$ ; erhöht pc um  $1 = sizeof(char)$
	- **int \*pc; pc++;** erhöht pc um sizeof(int)**!**
- **Zur Laufzeit wird nicht geprüft, auf was der Zeiger zeigt!**
	- $-$  Auf  $0$
	- auf falsche Variablen
	- Auf Variablen vom falschen Typ
	- mitten ins eigene Programm...

#### **Strings**

- Strings in Java: Eigene Klasse mit "eingebauter" Längenverwaltung
- In C: kein eigener String-Typ
- Behelf: **char \***
	- Um Speicherplatz für den String muss sich der Programmierer selber kümmern
	- Das Ende eines Strings wird mit einem Null-Byte '\0' markiert
	- **sizeof("hallo") = 6**
	- **'h' 'a' 'l' 'l' 'o' '\0'**

#### **Strings**

- Viele Bibliotheksfunktionen in <string.h>
	- Kopieren eines Strings
		- **char \*strcpy(char \*dest, char \*src);**
		- **char \*strncpy(char \*dest, char \*src, size\_t n);**
	- Vergleich von zwei Strings
		- **int strcmp(const char \*s1, const char \*s2);**
		- **int strncmp(const char \*s1, const char \*s2, size\_t n);**
	- Länge eines Strings
		- **size\_t strlen(const char \*s)**
		- **strlen("hallo")** = 5; **sizeof("hallo")** = 6;
	- Konvertieren von Strings in int/long
		- **int atoi(const char \*s)**
		- **long atol(const char \*s);**
	- Zwei Strings aneinanderhängen **strcat**, **strncat**
	- Suchen in Strings suchen **strchr**, **strstr**

 $-$  …

• "man 3" und Google wissen mehr!

### **printf()**

Wichtige Funktion, um Text auf der Konsole auszugeben: **printf()**

- Syntax: **printf("Formatstring" , var1, var2, …);**
	- Gibt **"Formatstring"** auf der Konsole aus
	- **var1, …** optional
		- dient dazu, Variablenwerte auszugeben
		- Variablen ersetzen Platzhalter im **"Formatstring"**
		- Beispiel: **printf("Variable a ist %d\n" , a);**
		- **%d: int**
		- %**s: char \*** (String)
		- **%f: double**
		- $\bullet$  …
	- Formatierung möglich
- Varianten: **sprintf** (Ausgabe in String); **fprintf** (Ausgabe in Datei), …
- "man 3 printf"  $\odot$

### **Speicherverwaltung**

- Dynamische Objekte in Java: **new** und Garbage Collector
- In C: Manuelles Speichermanagement durch **malloc()** und **free()**

```
…
 char *buffer,
                           *dest; // Zeiger auf Zielpuffer
 buffer = malloc(BUFFER_SIZE); // Speicher reservieren
 dest = buffer; // Zeiger merken
 …
 free(buffer); // Speicher freigeben
…
```
- **malloc()** allokiert Speicher
	- Mengenangabe in Byte
	- Rückgabe: Ein Zeiger, oder **NULL** falls Allokation fehlgeschlagen ist
- **free()** gibt vorher allokierten Speicher wieder frei
	- $\blacksquare$  Nicht vergessen!  $\odot$
	- In backwards.c: **dest = buffer;** wird benötigt, damit Zeiger auf allokierten Speicher für **free()** nicht verloren geht, da **dest** in der Schleife verändert wird!

#### **Preisfrage**

Was gibt "backwards" bei folgender Eingabe aus?

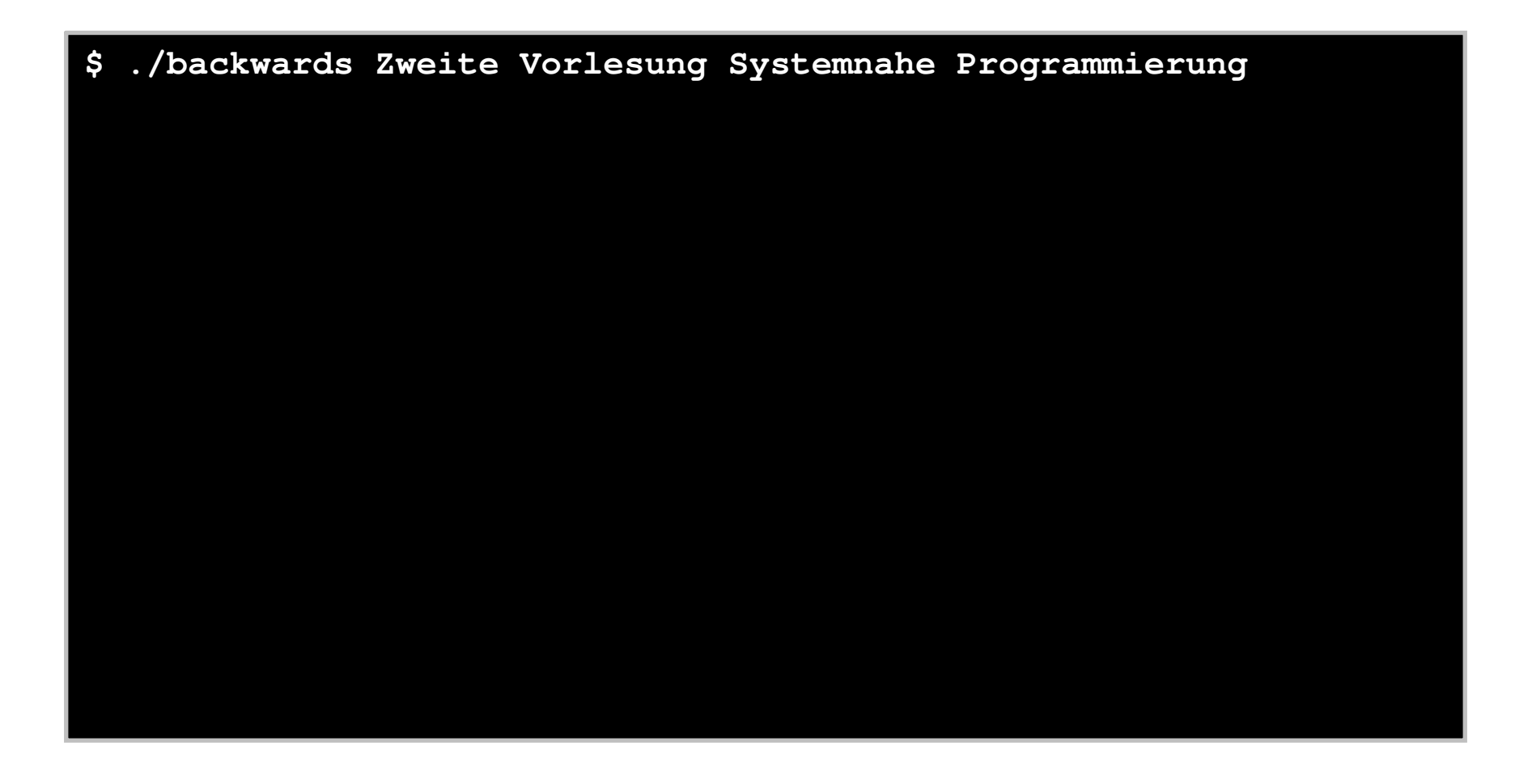

#### **Preisfrage**

Warum bricht "backwards" mit einer Fehlermeldung ab?

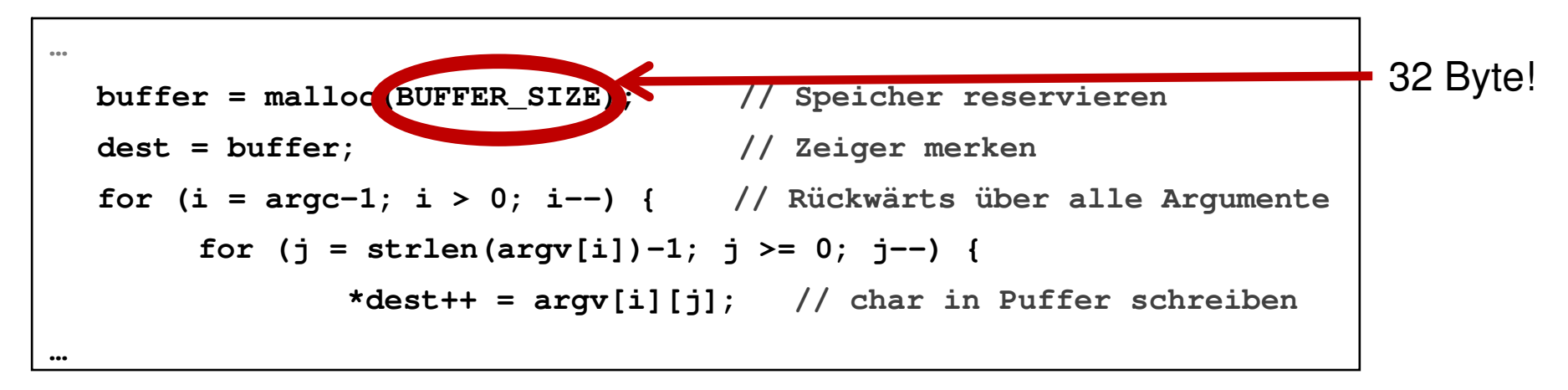

- Die Eingabe "Zweite Vorlesung Systemnahe Programmierung" ist 43 Byte lang und damit länger als der reservierte Puffer: Speicherüberlauf!
- In diesem Fall: Glück, dass nicht andere Variablen überschrieben wurden  $\Rightarrow$  Seiteneffekte. Solche Fehler sind sehr schwer zu finden!
- Solch ein "Buffer Overflow" kann Angriff auf Rechner ermöglichen!
- **Lektion: Im Umgang mit Zeigern und Speicher vorsichtig sein!**

#### **Literatur**

- Das war nur eine Auswahl von Grundlagen zu C. Vieles wurde nicht erwähnt:
	- **typedef, enum**, Pointer auf Funktionen, verschiedene Sprachstandards (C89, C99, …), Parameter in Makros, Debugger (gdb, …), Bibliotheken, …
- Wenn Fragen auftauchen:
	- "man 3" und Google
	- "The C Book" (online): http://publications.gbdirect.co.uk/c\_book/
	- "C for Java Programmers" (online): http://www.cs.vu.nl/~jason/college/dictaat.pdf
	- $-$  "Learning C from Java" (online): http://www.comp.lancs.ac.uk/~ss/java2c/
	- Brian W. Kernighan und Dennis Ritchie: "The C Programming Language"
	- Mailingliste